# tt - usernameyu - Oracle userName and password reset

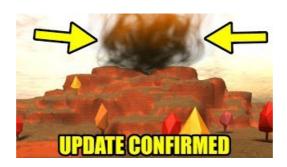

## username - English-French Dictionary WordR

Dropbox is a modern workspace designed to reduce busywork-so you can focus on the things that matter. Sign in and put your creative energy to work.

### Where can I find Windows username and password information ...

Log in. Sign up

#### How to Restore Default Password User Manual - Hikvision

Retrieve usernames for a User Profile Disks (UPD) share in VDI environment The share that contains the UPD files (files) for VDI 2012 implementations ...

## Remember passwords and fill out web forms for Internet ...

How to Get Window NT Logged User Name Using ASP.NET. ... I get the default Windows authentication dialog to enter the windows username and the ...

#### **Base64 Decode and Encode - Online**

EA Network. One account connects you to the world of EA: games, websites, services, and more. Don't have an account? Create your EA Account

## **Epic Username Generator on Scratch**

Authenticating to Azure AD non-interactively using a username & password or Windows Integrated Authentication;

98489894739823